تأمل الجدول الإلكتروني التالي، ثم اجب عن الأسئلة التي تليه؟

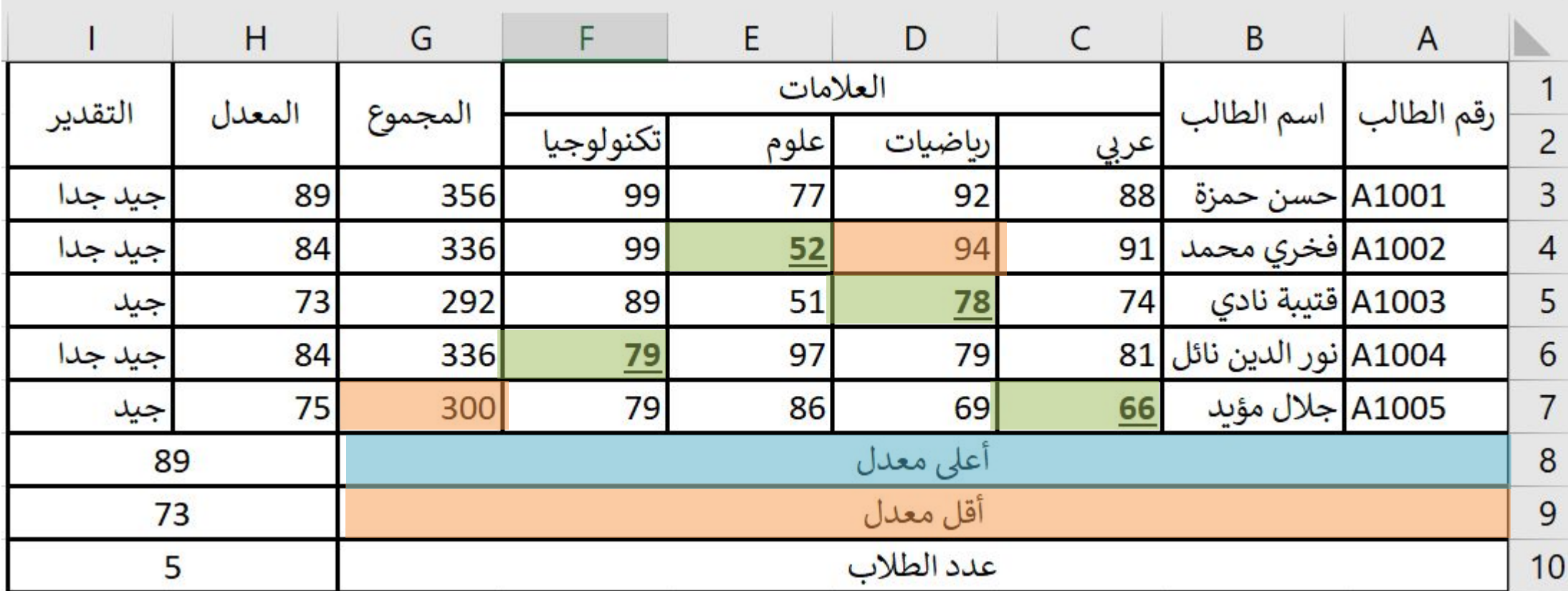

1- ما محتويات D4? 94

- 2- ما اسم الخلية التي تحتوي العنوان "أقل معدل"؟ A9
- $=SUM(C7:F7)$ 3- أكتب المعادلة لإيجاد مجموع علامات الطالب في الخلية G7؟
- $= C7*D5*E4*F6$ 4- أكتب المعادلة لإيجاد حاصل ضرب العلامات التي تحتها خط؟
	- 5\_ أكتب المعادلة اللازمة لإيجاد أعلى معدل في الخلية H8؟  $=MAX(H3:H7)$

**تأمل الجدول الإلكتروني التالي، ثم اجب عن الأسئلة التي تلیھ؟**

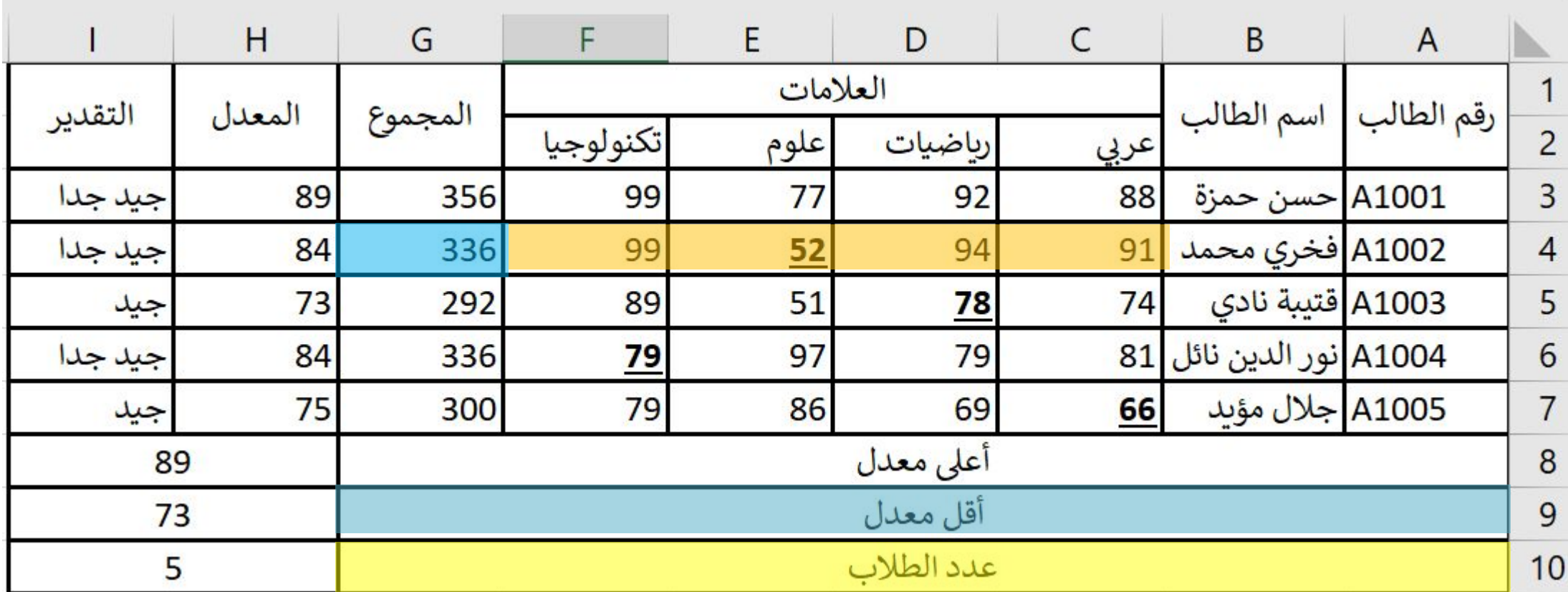

6\_ أكتب المعادلة اللازمة لإيجاد أقل معدل في الخلية H9? [H3:H7]=MIN(H3:H7]

7- أكتب المعادلة اللازمة لإيجاد عدد الطلبة في الخلية H10? COUNT(H3:H7) . 7-

8- أكتب المعادلة اللازمة لحساب معدل الطالب فخرى محمد بطريقتين؟ [AVERAGE(C4:F4=  $=\frac{G}{4}$ 

9- أكتب المعادلة اللازمة لعرض تقدير الطالب في حالة كان معدلة أكبر من 80 ''جيد جدا'' وأقل من ذلك ''جيد''؟

= IF(H3>79,"اجيد جدا", = 1F(H3>79)

**تأمل الجدول الإلكتروني التالي، ثم اجب عن الأسئلة التي تلیھ؟**

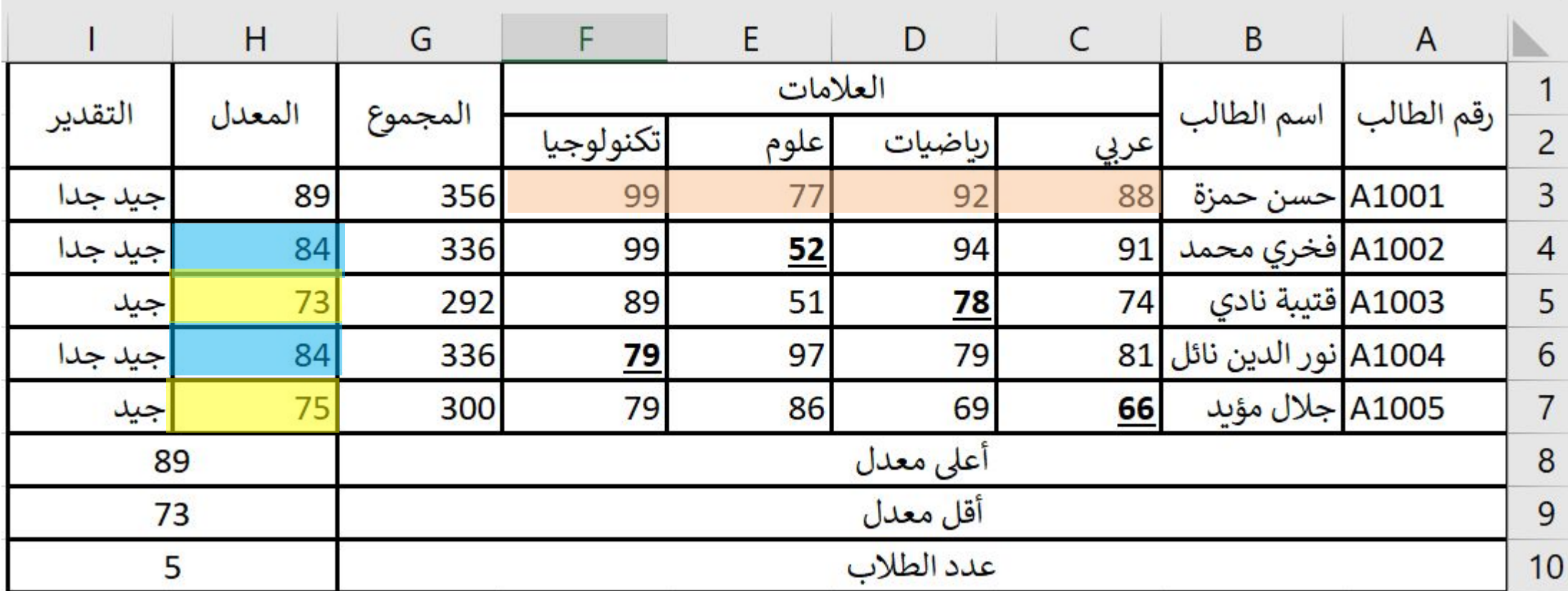

10\_ أكتب المعادلة اللازمة لإيجاد عدد الطلبة الذين معدلهم 84؟ [R](R] COUNTIF(H3:H7,84= 11\_أكتب المعادلة اللازمة لإيجاد عدد الطلبة الذين معدلهم أقل من 80؟ ("COUNTIF(H3:H7,"<80")== 12\_ ضع علامات الطالب حسن حمزة في خلية واحدة؟  $=$  CONCATENATE(C3, D3, E3, F3)

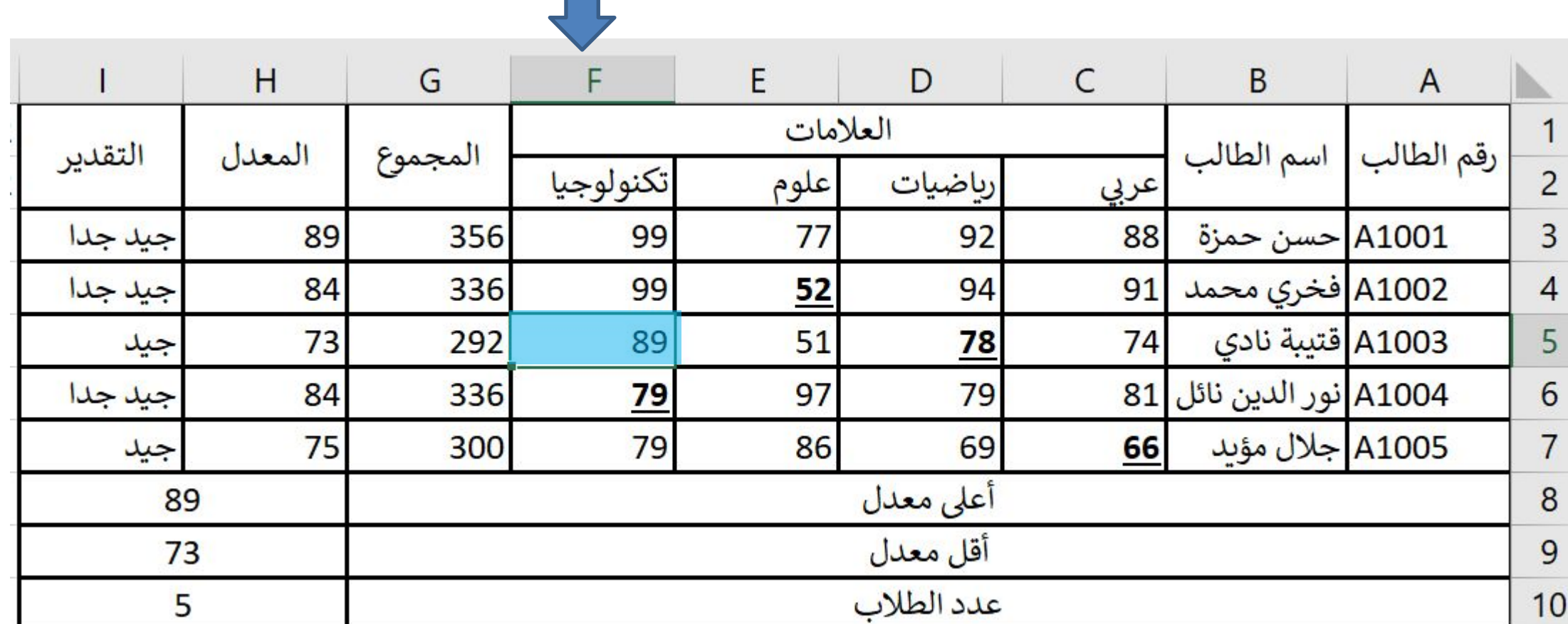

H.

-19

13-ما هي الخلية النشطة؟ F5

÷